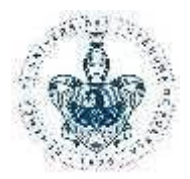

## **PLAN DE ESTUDIOS (PE):** Licenciatura en Ingeniería en Tecnologías de la

**Información** 

**ÁREA:** Tecnologías de la Información

**ASIGNATURA: Herramientas Web** 

**CÓDIGO:** ITIS-011

**CRÉDITOS:** 6 créditos

**FECHA:** 24/03/2017

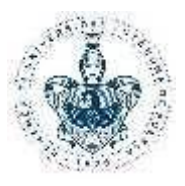

### **1. DATOS GENERALES**

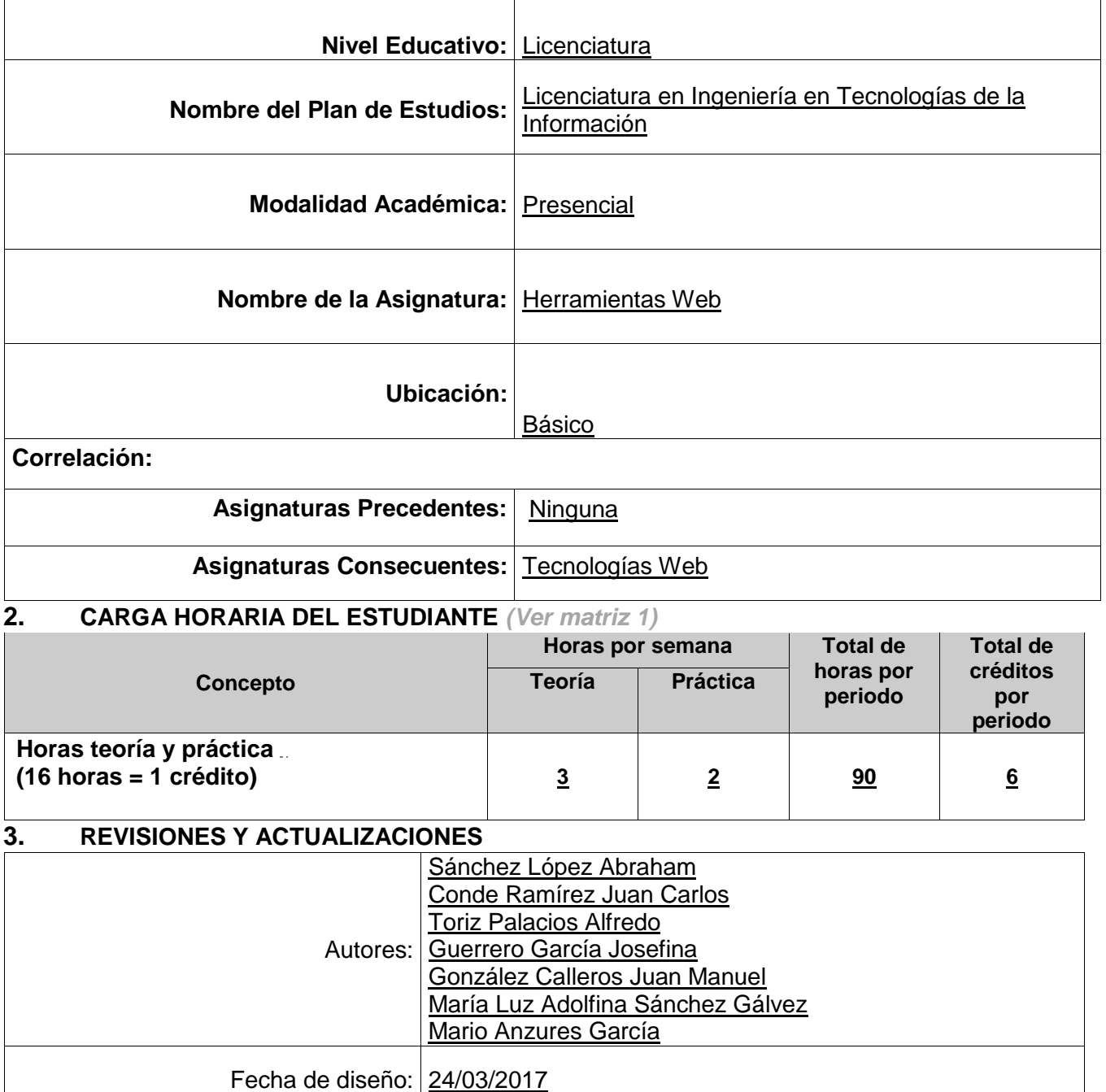

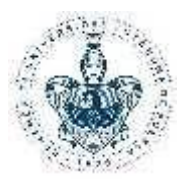

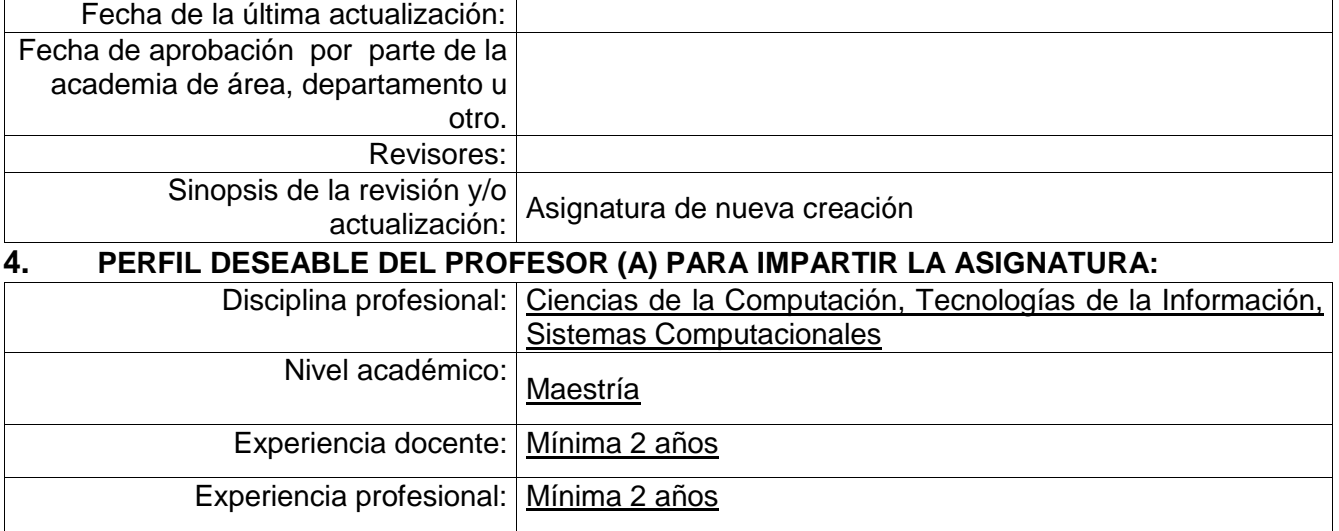

**5. PROPÓSITO:** Conocer y aplicar las herramientas que permita implementar sitios web

usables, responsivos y robustos.

#### **6. COMPETENCIAS PROFESIONALES:**

Competencias específicas de ITI

Desarrolla proyectos de software en grupos multidisciplinarios de trabajo, mediante la aplicación de la capacidad crítica, de análisis y síntesis con la finalidad de generar innovaciones tecnológicas que atiendan las problemáticas del contexto social, tecnológico, ambiental y/o cultural que lo rodean.

Diseña e integra elementos que facilitan la interacción-humano computadora, para el desarrollo de sistemas y aplicaciones computacionales desde una perspectiva ética y en apego a las normas y estándares establecidos.

### **7. CONTENIDOS TEMÁTICOS**

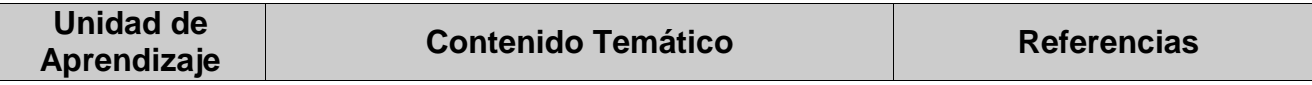

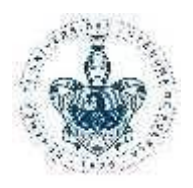

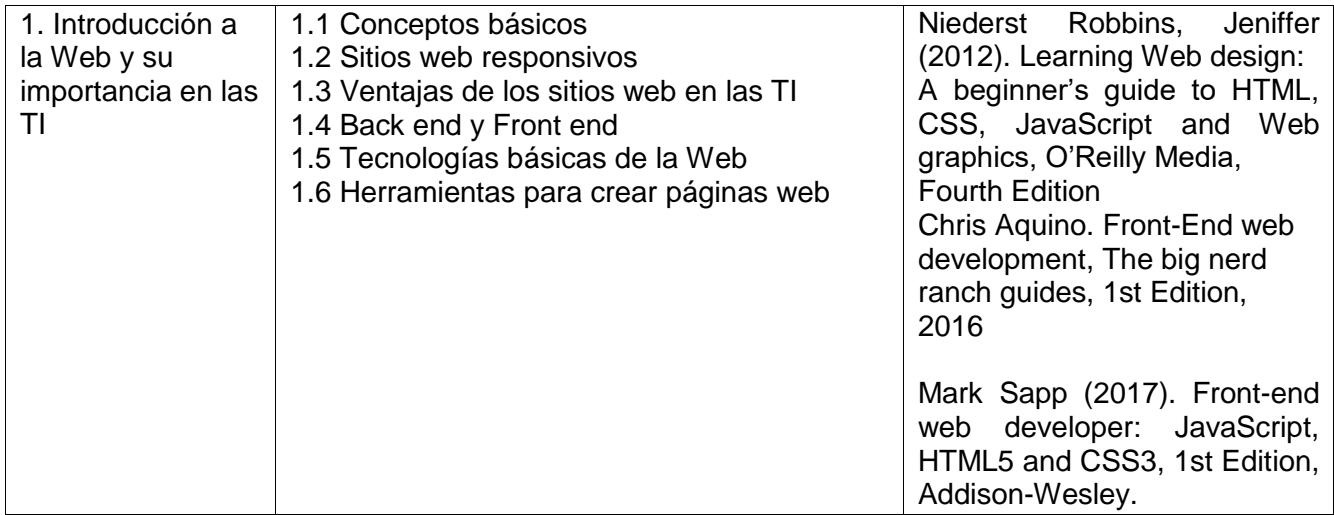

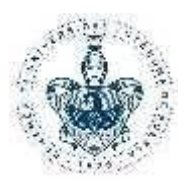

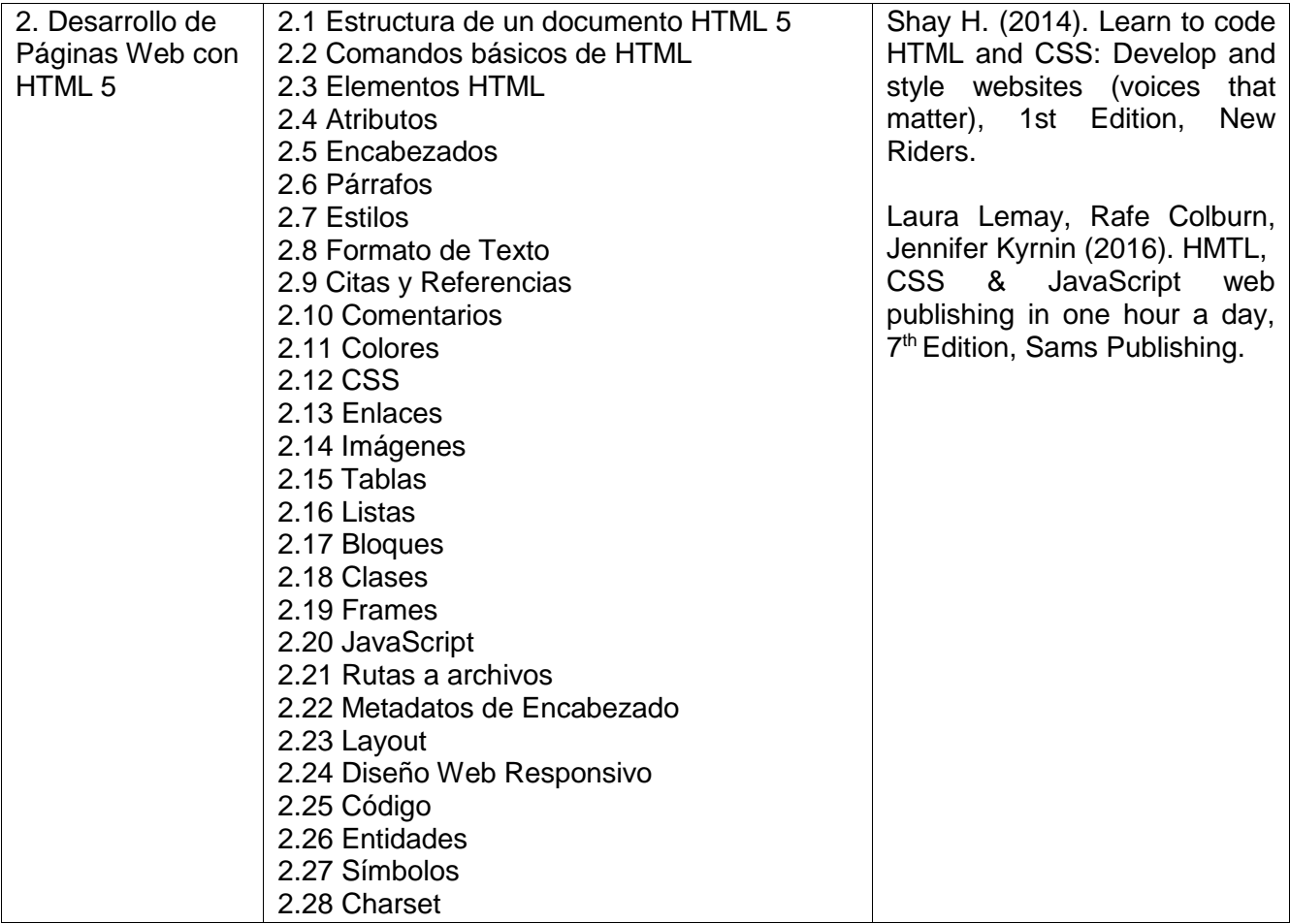

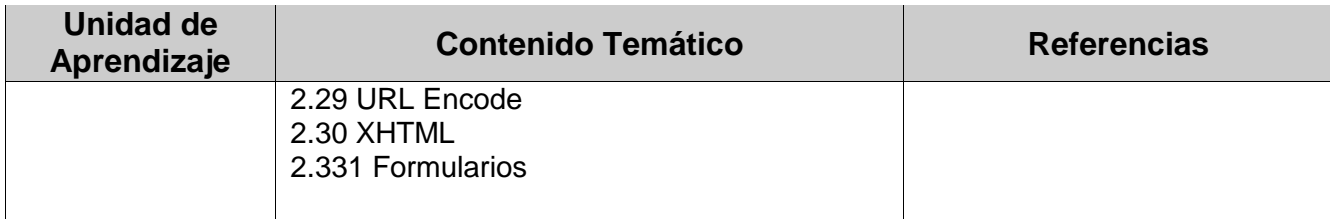

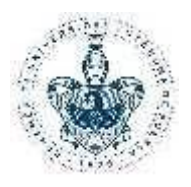

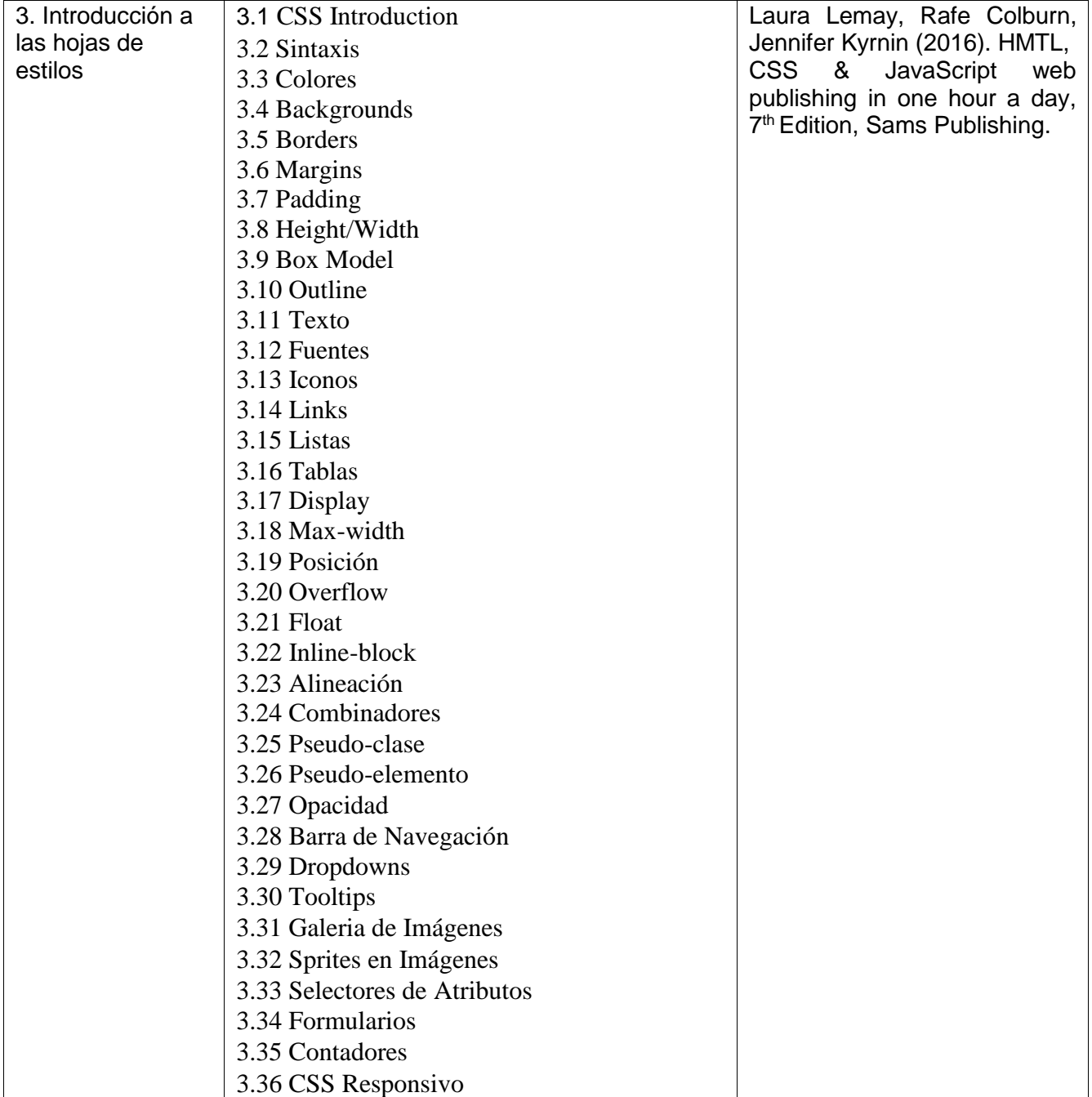

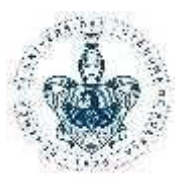

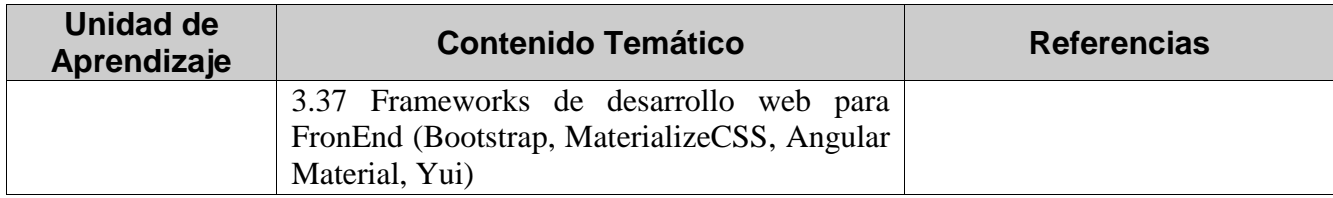

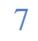

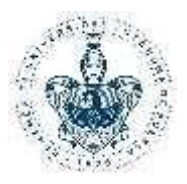

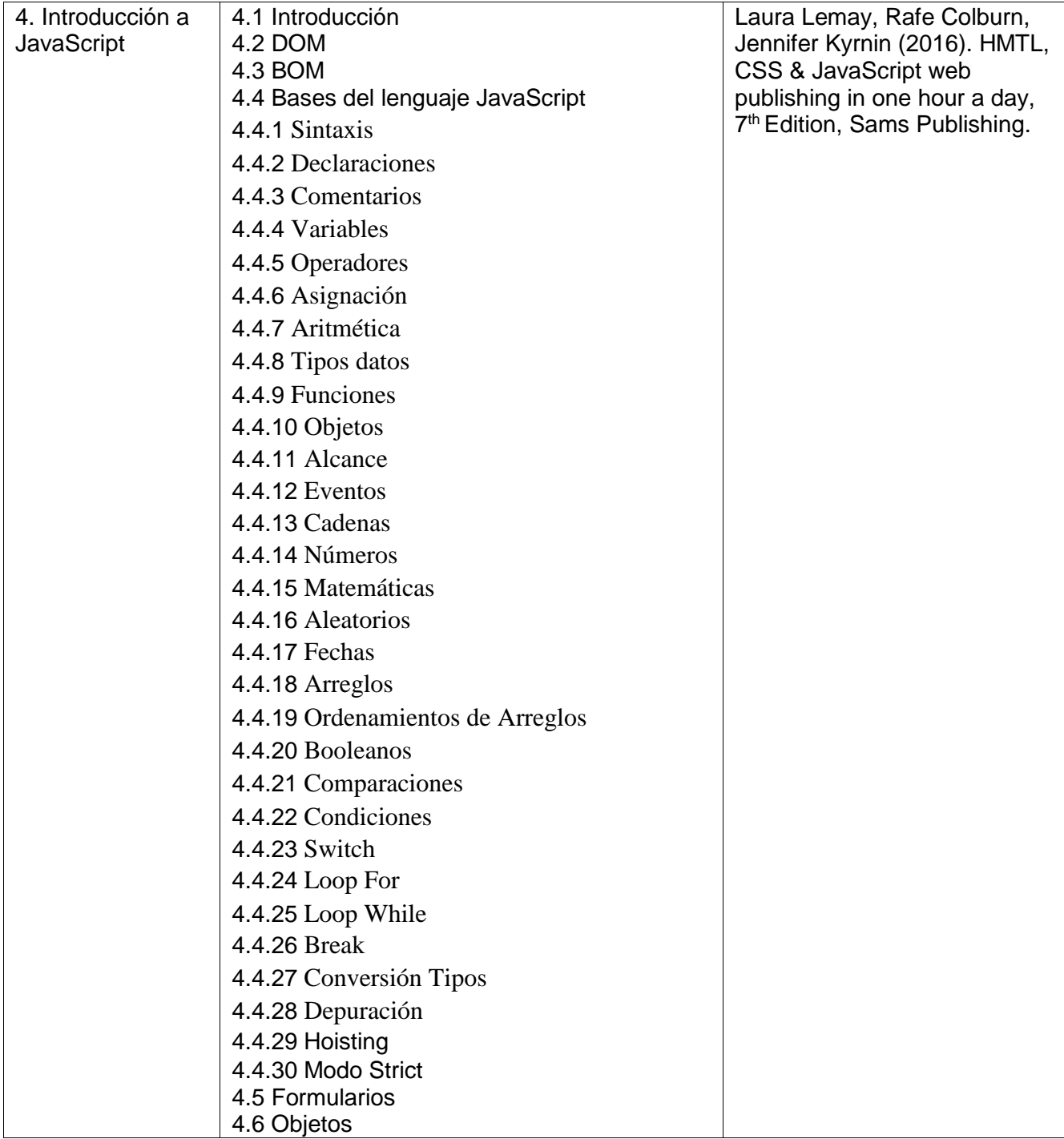

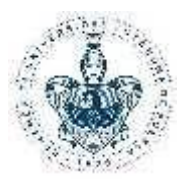

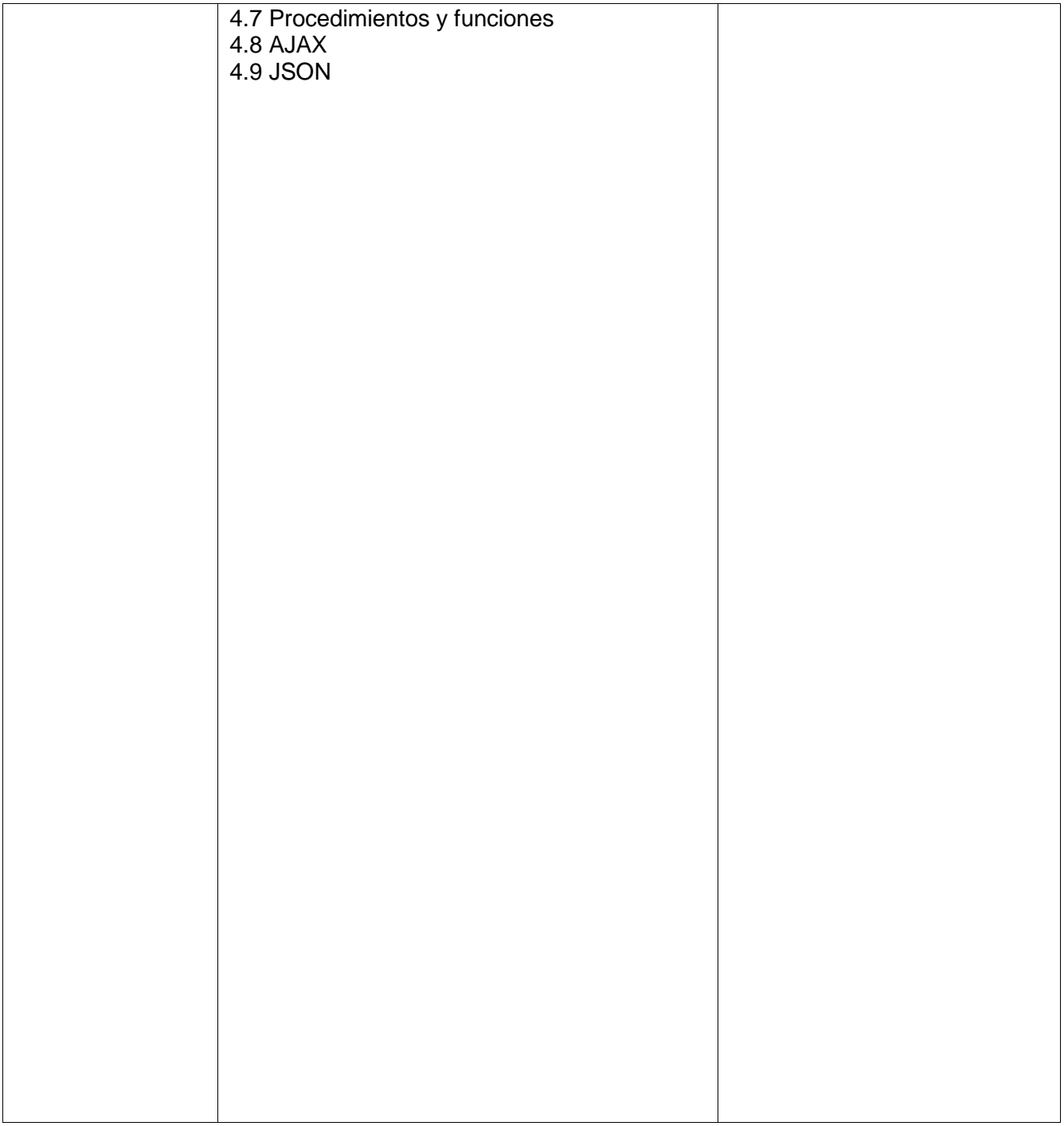

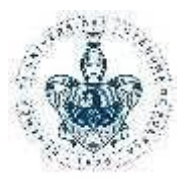

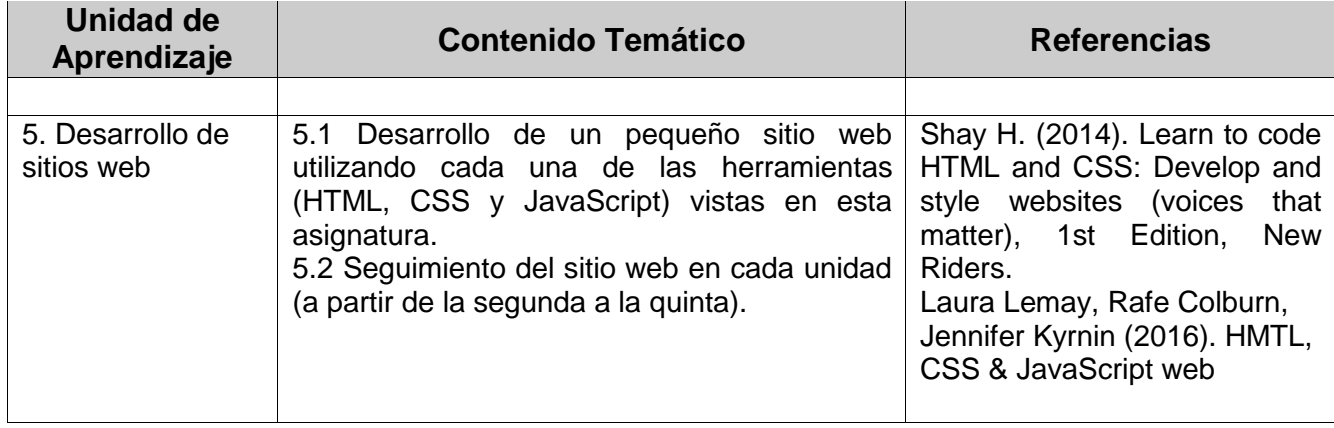

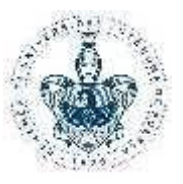

#### **8. ESTRATEGIAS, TÉCNICAS Y RECURSOS DIDÁCTICOS** *(Enunciada de manera general para*

*aplicarse durante todo el curso)*

**Estrategias y técnicas didácticas Recursos didácticos**

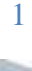

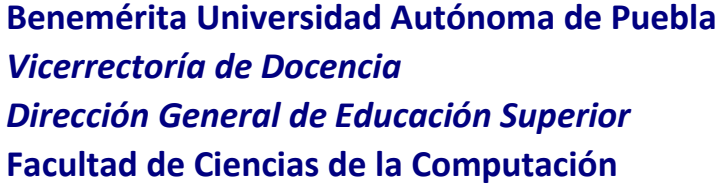

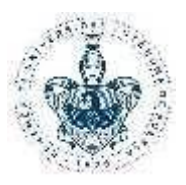

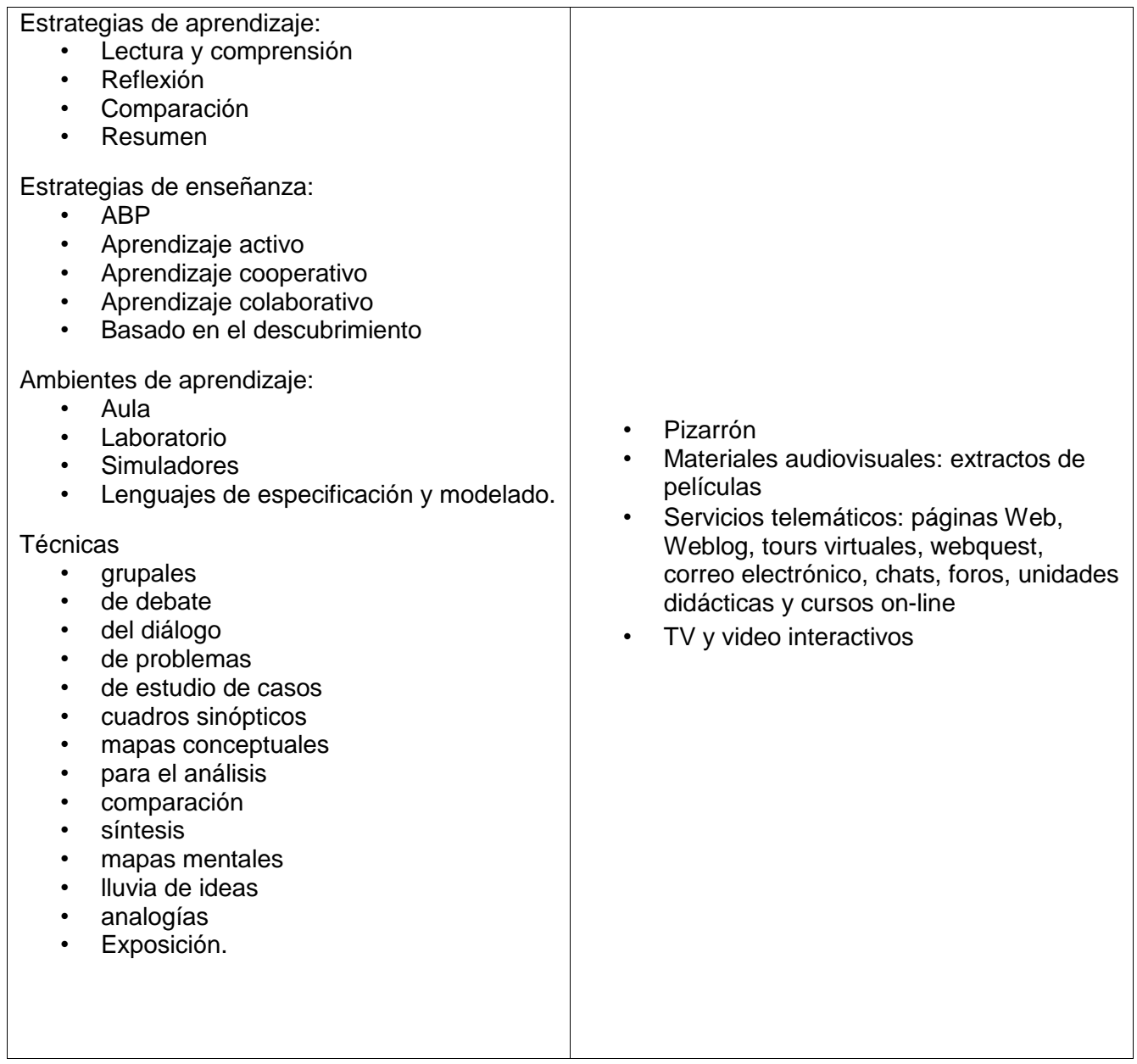

### **9. EJES TRANSVERSALES**

*Describa cómo se fomenta(n) el eje o los ejes transversales en la asignatura*

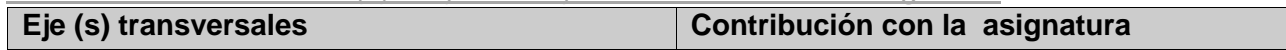

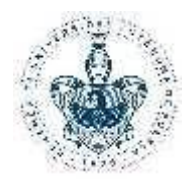

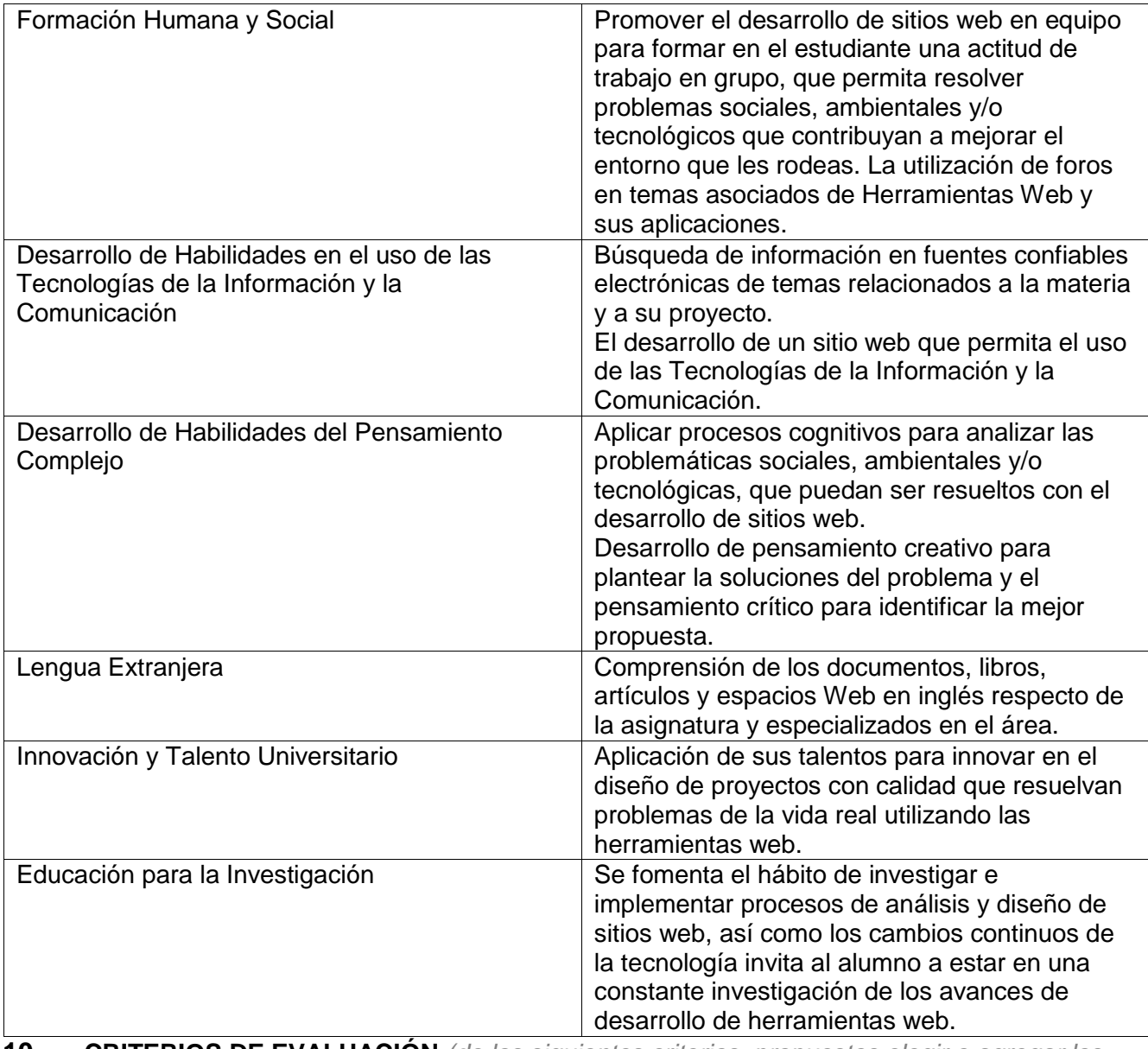

**10. CRITERIOS DE EVALUACIÓN** *(de los siguientes criterios propuestos elegir o agregar los que considere pertinentes utilizar para evaluar la asignatura y eliminar aquellos que no utilice, el total será el 100%)*

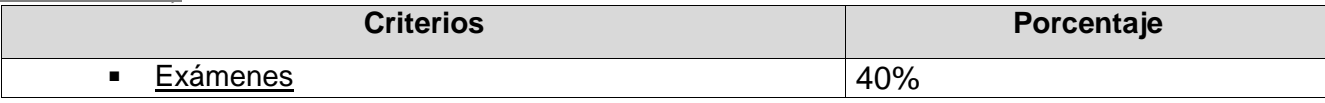

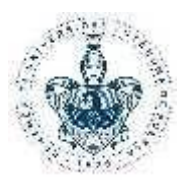

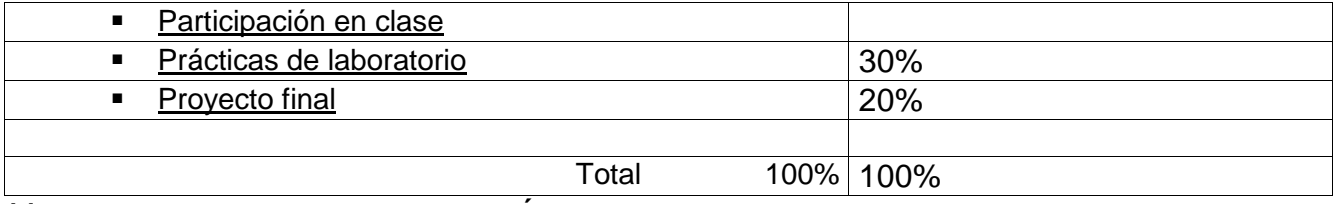

#### **11. REQUISITOS DE ACREDITACIÓN**

Estar inscrito como alumno en la Unidad Académica en la BUAP

Asistir como mínimo al 80% de las sesiones para tener derecho a exentar por evaluación continua y/o presentar el examen final en ordinario o extraordinario

Asistir como mínimo al 70%delas sesiones para tener derecho al examen extraordinario

Cumplir con las actividades académicas y cargas de estudio asignadas que señale el PE

#### **Notas:**

a) La entrega del programa de asignatura con sus respectivas actas de aprobación, deberá realizarse en formato electrónico, vía oficio emitido por la Dirección o Secretaría Académica a la Dirección General de Educación Superior.

b) La planeación didáctica deberá ser entregada a la coordinación de la licenciatura en los tiempos y formas acordados por la Unidad Académica.